Документ подписан простой электронной подписью Информация о владельце: ФИО: Беспалов Владимир Александрович

#### МИНОБРНАУКИ РОССИИ

Должность: Ректо**Феде**ральное государственное автономное о<mark>бразовательное учреждение высшего образования</mark> «Национальный исследовательский университет «Московский институт электронной техники» Дата подписания: 01.09.2023 14:04:07 Уникальный программный ключ: ef5a4fe6ed0ffdf3f1a49d6ad1b49464dc1bf7354f7

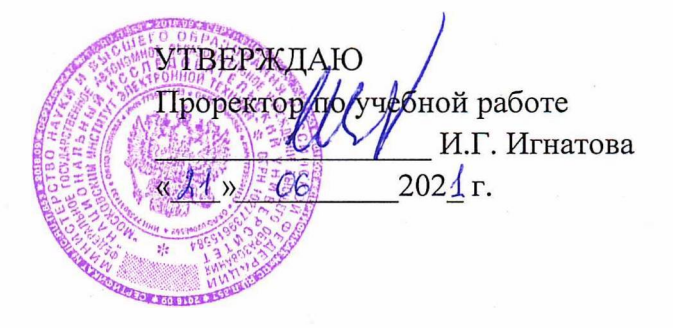

## **РАБОЧАЯ ПРОГРАММА УЧЕБНОЙ ДИСЦИПЛИНЫ**

«Защита информации»

Направление подготовки - 09.03.04 «Программная инженерия» Направленность (профиль) - «Программные технологии распределенной обработки информации», «Инженерия программного обеспечения и компьютерных систем», «Программные компоненты информационных систем»

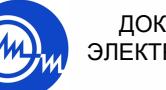

 ДОКУМЕНТ ПОДПИСАН ЭЛЕКТРОННОЙ ПОДПИСЬЮ

Сертификат: 021B3F91004AAD61874DBC90987DB30618 Владелец: Беспалов Владимир Александрович Действителен: с 17.06.2021 до 17.06.2022

Москва 2020

## **1. ПЕРЕЧЕНЬ ПЛАНИРУЕМЫХ РЕЗУЛЬТАТОВ ОБУЧЕНИЯ**

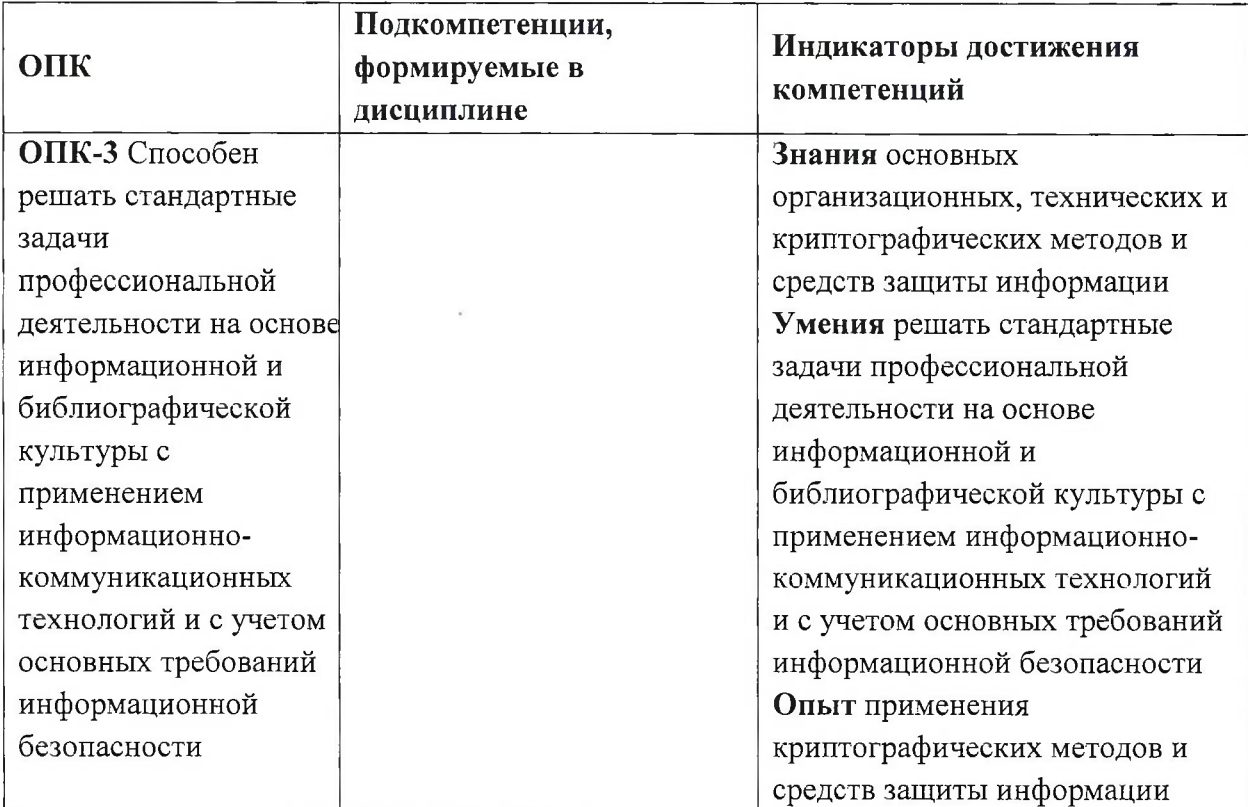

Дисциплина участвует в формировании следующих компетенций образовательных программ:

## **2. МЕСТО ДИСЦИПЛИНЫ В СТРУКТУРЕ ОБРАЗОВАТЕЛЬНОЙ ПРОГРАММЫ**

Дисциплина входит в обязательную часть Блока <sup>1</sup> «Дисциплины (модули)» образовательной программы, изучается на 4 курсе в 7 семестре (очная форма обучения).

Входные требования: сформированность компетенций, определяющих готовность использовать современные технологии объектно-ориентированного программирования, применять их в практической деятельности, применять современные информационные технологии при решении практических задач.

# **3. ОБЪЕМ ДИСЦИПЛИНЫ И ВИДЫ УЧЕБНОЙ РАБОТЫ**

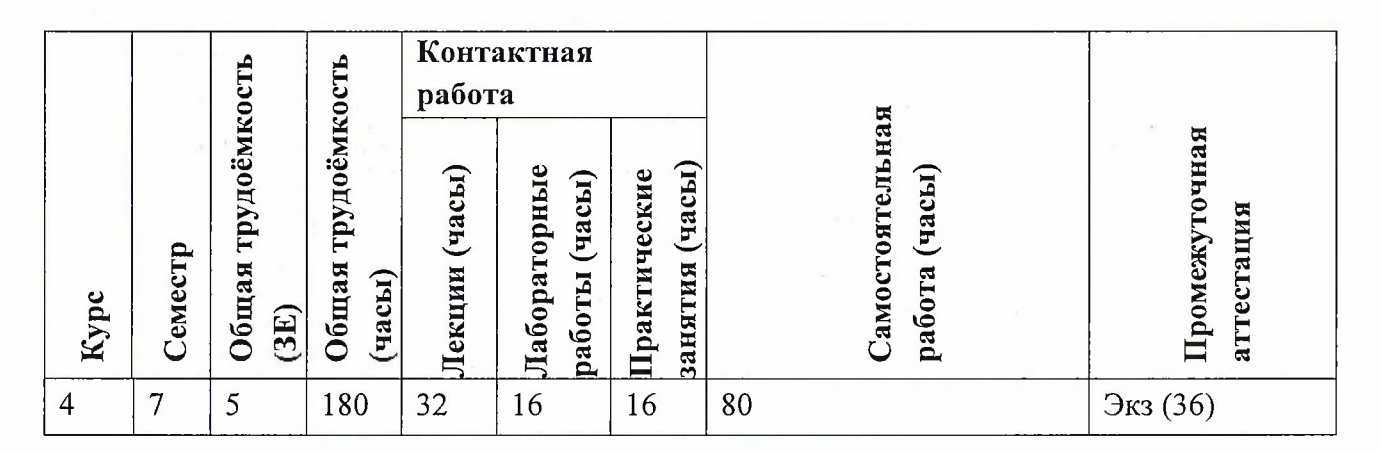

# **4. СОДЕРЖАНИЕ ДИСЦИПЛИНЫ**

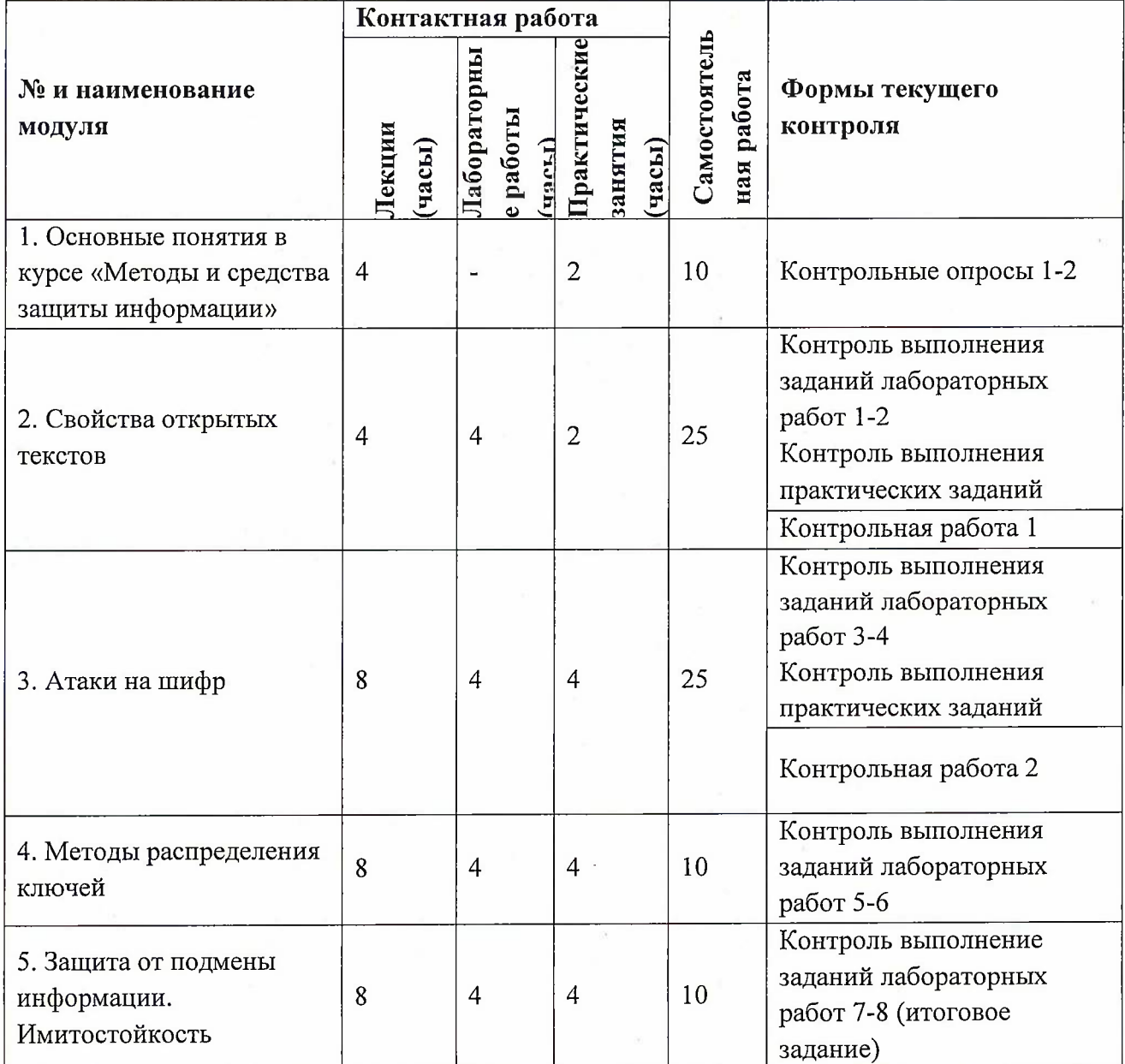

3

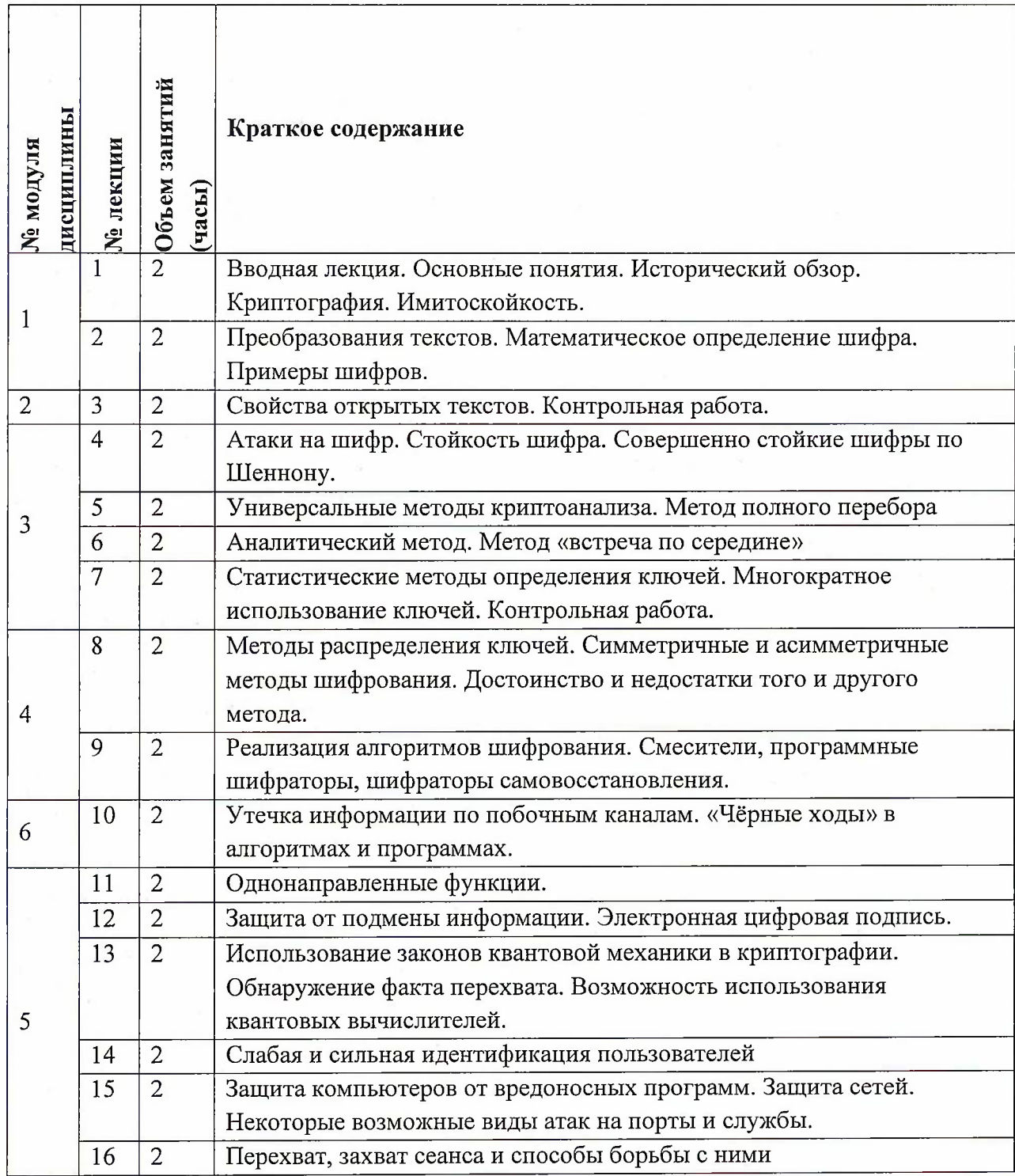

# **4.1. Лекционные занятия**

# **4.2. Практические занятия**

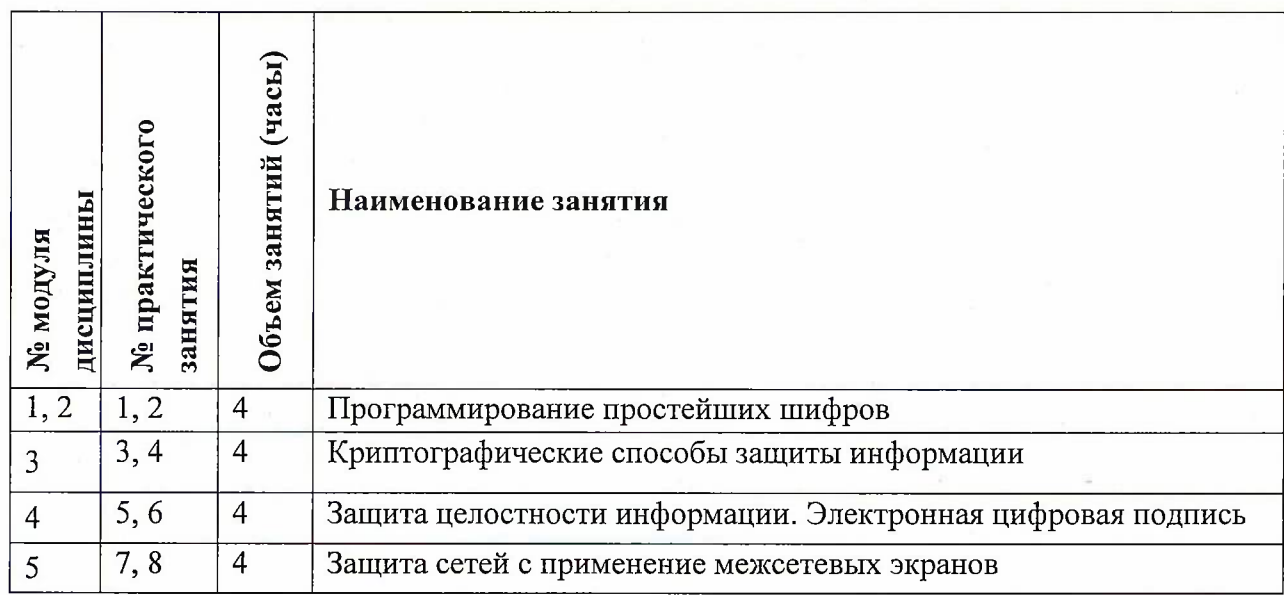

# **4.3. Лабораторные работы**

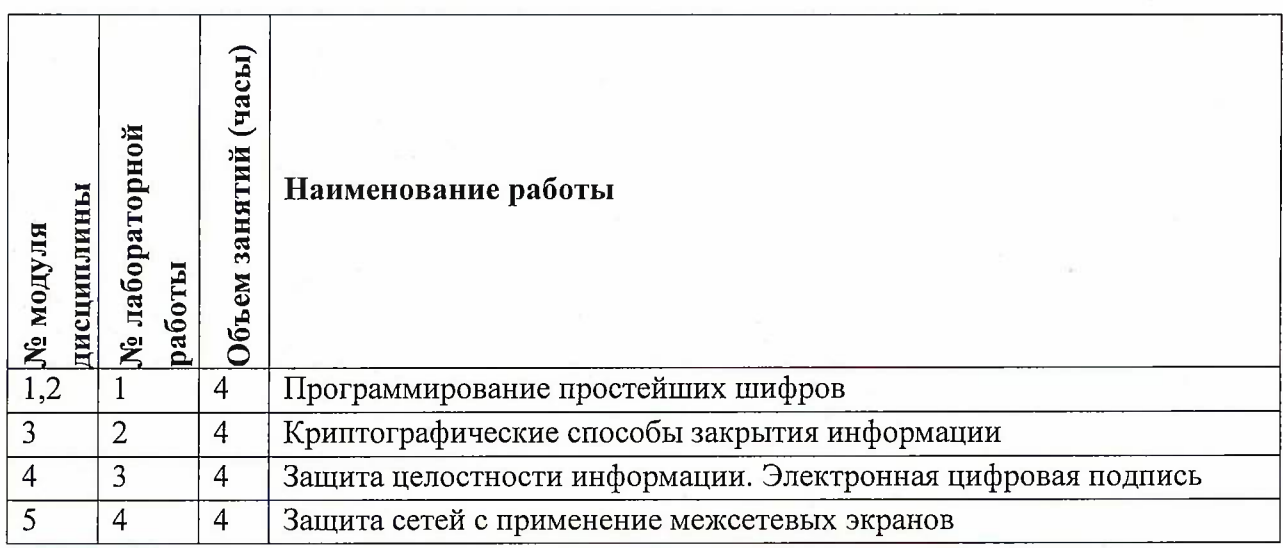

# **4.4. Самостоятельная работа студентов**

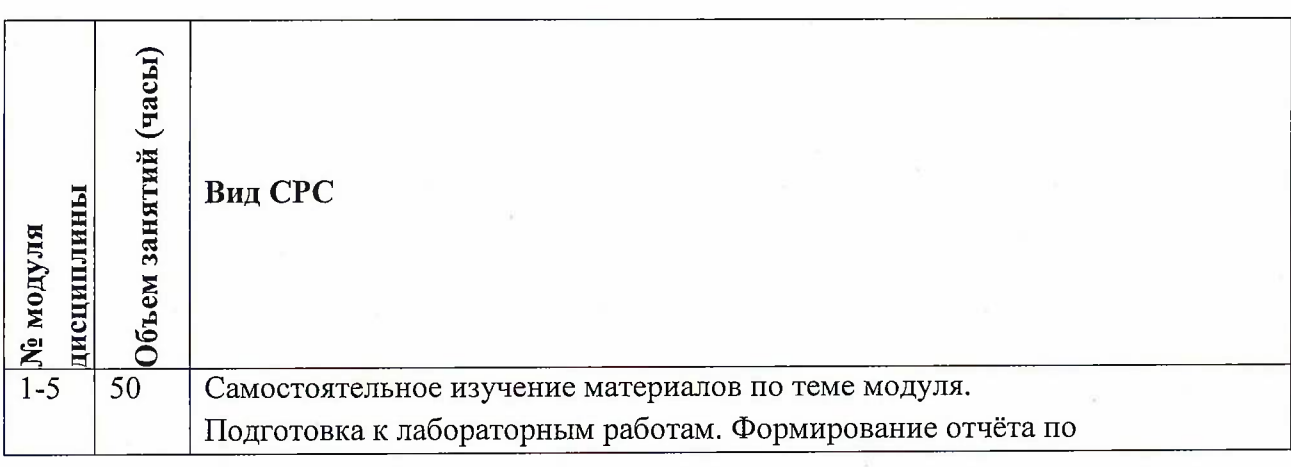

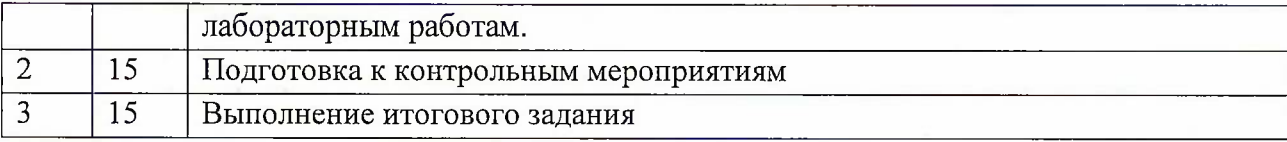

## **4.5. Примерная тематика курсовых работ (проектов)** Не предусмотрены

## **5. ПЕРЕЧЕНЬ УЧЕБНО-МЕТОДИЧЕСКОГО ОБЕСПЕЧЕНИЯ ДЛЯ САМОСТОЯТЕЛЬНОЙ РАБОТЫ**

Учебно-методическое обеспечение для самостоятельной работы студентов в составе УМК дисциплины (<http://orioks.miet.ru/>):

#### **Модули 1-5**

- *J* Теоретические сведения (лекционные материалы)
- *J* Методические указания по выполнению практических <sup>и</sup> лабораторных работ

#### **6. ПЕРЕЧЕНЬ УЧЕБНОЙ ЛИТЕРАТУРЫ**

#### **Литература**

1. Никифоров С.Н. Методы защиты информации. Пароли, скрытие, шифрование : Учеб, пособие для вузов / С.Н. Никифоров. - 3-е изд., стер. - СПб. : Лань, 2020. - 124 с. - (Учебники для вузов. Специальная литература). - ISBN 978-5-8114-6352-7 : 182-23,.

2. Программно-аппаратные средства обеспечения информационной безопасности : Учеб, пособие / А.В. Душкин, О.М. Барсуков, Е.В. Кравцов, К.В. Славнов. - М. : Горячая линия-Телеком, 2018. - 248 с. - URL: https://e.lanbook.com/book/111053 (дата обращения: 12.11.2020). - ISBN 978-5-9912-0470-5.

3. Разработка и защита баз данных в Microsoft SQL Server 2005. - 2-е изд. - М. : ИНТУИТ, 2016. - 147 с. - URL: <https://e.lanbook.com/book/100448> (дата обращения: 19.11.2020)

4. Скрипник Д.А. Общие вопросы технической защиты информации / Д. А. Скрипник. - 2 е изд. - М. : ИНТУИТ, 2016. - 424 с. - URL: [https://eJanbook.com/book/100275](https://e.lanbook.com/book/100275) (дата обращения: 08.11.2020). -

#### **Периодические издания**

- 1. SUPERCOMPUTING FRONTIERS AND INNOVATIONS [Электронный ресурс] : AN INTERNATIONAL OPEN ACCESS JOURNAL. - Режим доступа: https://superfri.org/superfri/index (дата обращения: 19.11.2020).
- 2. ПРОГРАММНЫЕ СИСТЕМЫ: ТЕОРИЯ И ПРИЛОЖЕНИЯ [Электронный ресурс] : Электронный научный журнал. - На сайте Общероссийского математического портала Math-<Net.Ru> представлены полные тексты (Пользовательское соглашение) статей журнала с 2010 г
- 3. ПРОГРАММИРОВАНИЕ / Ин-т системного программирования РАН. М. : Наука, 1975 -. - Переводная версия PROGRAMMING AND COMPUTER SOFTWARE (составной журнал) https://link.springer.com/journal/11086 (дата обращения: 19.11.2020).

4. ЕСТЕСТВЕННЫЕ И ТЕХНИЧЕСКИЕ НАУКИ [Электронный ресурс] Издательство "Спутник+". - Сайт журнала <http://www.etn.sc-site.ru/>. Сайт издательства <http://www.sputnikplus.ru/> (дата обращения: 19.11.2020).

### **7. ПЕРЕЧЕНЬ ПРОФЕССИОНАЛЬНЫХ БАЗ ДАННЫХ, ИНФОРМАЦИОННЫХ СПРАВОЧНЫХ СИСТЕМ**

1. Стандарты ЕСПД // Профессиональная разработка технической документации URL: <https://www.swrit.ru/gost-espd.html> (дата обращения: 19.11.2020).ЭБС издательства Лань - <http://e.lanbook.com/>

2. Научная электронная библиотека <eLIBRARY.RU> URL: <http://elibrary.ru/> (дата обращения: 01.11.2020).

3. Единое окно доступа к информационным ресурсам URL: <http://window.edu.ru/catalog/> (дата обращения: 19.11.2020).

4. Национальный открытый университет ИНТУИТ URL: <http://www.intuit.ru/> (дата обращения: 19.11.2020).

#### **8. ОБРАЗОВАТЕЛЬНЫЕ ТЕХНОЛОГИИ**

В ходе реализации обучения используется смешанное обучение, сочетающее традиционные формы аудиторных занятий и взаимодействие в электронной образовательной среде.

Освоение образовательной программы обеспечивается ресурсами электронной информационно-образовательной среды OPHOKC(<http://orioks.miet.ru>).

В ходе реализации обучения используется смешанное обучение, «Расширенная виртуальная модель», которая предполагает обязательное присутствие студентов на очных учебных занятиях с последующим самостоятельным выполнением индивидуального задания в мини-группах и индивидуально. Работа поводится по следующей схеме: аудиторная работа (обсуждение с отработкой типового задания с последующим обсуждением) - СРС (онлайновая работа с использованием онлайн-ресурсов, в т.ч. для организации обратной связи с обсуждением, консультированием, рецензированием с последующей доработкой и подведением итогов).

Для взаимодействия студентов с преподавателем используются сервисы обратной связи: раздел ОРИОКС «Домашние задания», электронная почта, Skype.

В процессе обучения при проведении занятий и для самостоятельной работы используются **внутренние электронные ресурсы:** шаблоны и примеры оформления выполненной работы, разъясняющий суть работы видеоролик, требования к выполнению и оформлению результата.

При проведении занятий и для самостоятельной работы используются внешние электронные ресурсы:

1. Защита информации. Введение <sup>в</sup> курс "Защита информации" - канал YouTube «Лекторий МФТИ» - URL:

https://www.youtube.com/watch?v=oogljMO 5wo&list=PL2jwxGybEFiuQVQtrLPaH7GNB8ak 29634&ab channel=ЛекторийМФТИ (Дата обращения: 19.11.2020)

7

2. Лекция 13: Нормативно-правовые документы и стандарты в области защиты информации - канал YouTube «НОУ ИНТУИТ» - URL: [https://www.youtube.com/watch?v=tTbGhpTsJkg&ab](https://www.youtube.com/watch?v=tTbGhpTsJkg&ab_%25d1%2581%25d0%25ac%25d0%25b0%25d0%25bf%25d0%25bf%25d0%25b51=%25d0%259d%25d0%259e%25d0%25a3%25d0%2598%25d0%259d%25d0%25a2%25d0%25a3%25d0%2598%25d0%25a2) channel=НОУИНТУИТ (Дата обращения: 19.11.2020)

3. Защита информации, Колыбельников А.И., Лекция 04, 26.09.20 - канал YouTube «Дистанционные занятия МФТИ» - URL: [https://www.youftibe.com/watch?v=5xzjnS2sx](https://www.youftibe.com/watch?v=5xzjnS2sx-w&ab_%25d1%258111%25d0%25b0%25d0%25bf%25d0%25bf%25d0%25b51=%25d0%2594%25d0%25b8%25d1%2581%25d1%2582%25d0%25b0%25d0%25bd%25d1%2586%25d0%25b8%25d0%25be%25d0%25bd%25d0%25bd%25d1%258b%25d0%25b5%25d0%25b7%25d0%25b0%25d0%25bd%25d1%258f%25d1%2582%25d0%25b8%25d1%258f%25d0%259c%25d0%25a4%25d0%25a2%25d0%2598)w&ab channel=ДистанционныезанятияМФТИ (Дата обращения: 19.11.2020)

| лмоно телині пісков оросне пліню дисциплинов |                                         |                               |
|----------------------------------------------|-----------------------------------------|-------------------------------|
| Наименование                                 | Оснащенность                            | Перечень программного         |
| специальных помещений и                      | специальных помещений                   | обеспечения                   |
| помещений для                                | и помещений для                         |                               |
| самостоятельной работы                       | самостоятельной работы                  |                               |
|                                              |                                         |                               |
| Учебная аудитория                            | Аудитория с комплектом                  | Microsoft<br>OC<br>Windows,   |
|                                              | мультимедийного                         | Microsoft Office Professional |
|                                              | оборудования                            | Plus, Google Chrome, Acrobat  |
|                                              |                                         | reader DC                     |
| Компьютерный класс                           | Компьютерная техника с                  | OC<br>Microsoft<br>Windows,   |
|                                              | возможностью подключения                | Microsoft Office Professional |
|                                              | к сети «Интернет» и                     | Plus, Google Chrome, Acrobat  |
|                                              | обеспечением доступа в                  | reader DC, Microsoft Visual   |
|                                              | ОРИОКС                                  | Studio                        |
| Помещение<br>ДЛЯ                             | Компьютерная<br>техника<br>$\mathbf{c}$ | Windows,<br>Microsoft<br>OC   |
| работы<br>самостоятельной                    | возможностью подключения                | Microsoft Office Professional |
| обучающихся                                  | «Интернет»<br>сети<br>$\mathbf{K}$<br>И | Plus, Google Chrome, Acrobat  |
|                                              | обеспечением<br>доступа<br>$\bf{B}$     | reader DC, Microsoft Visual   |
|                                              | ОРИОКС                                  | Studio                        |

**9. МАТЕРИАЛЬНО-ТЕХНИЧЕСКОЕ ОБЕСПЕЧЕНИЕ ДИСЦИПЛИНЫ**

## **10. ФОНД ОЦЕНОЧНЫХ СРЕДСТВ ДЛЯ ПРОВЕРКИ СФОРМИРОВАННОСТИ КОМПЕТЕНЦИЙ**

ФОС по компетенции ОПК-3 «Способен решать стандартные задачи профессиональной деятельности на основе информационной и библиографической культуры с применением информационно-коммуникационных технологий и с учетом основных требований информационной безопасности».

Фонды оценочных средств представлены отдельными документами и размещены в составе УМК дисциплины электронной информационной образовательной среды ОРИОКС// URL: <http://www.orioks.miet.ru/>).

## **11. МЕТОДИЧЕСКИЕ УКАЗАНИЯ ДЛЯ ОБУЧАЮЩИХСЯ ПО ОСВОЕНИЮ ДИСЦИПЛИНЫ**

### **11.1. Особенности организации процесса обучения**

Освоение дисциплины включает лекции, практические занятия и лабораторные работы в компьютерном классе; практические задания, состоящие из задач по тематике соответствующих модулей.

Лекционные занятия проводятся в традиционной форме с использованием мультимедийных презентаций. На каждой лекции студенты должны составить краткий конспект по теме лекции. При изучении теоретических материалов необходимо обратить внимание на основные моменты и замечания.

Лабораторные работы. Перед выполнением лабораторных и контрольных работ необходимо изучить материалы лекций и рекомендуемую литературу по каждой теме. Лабораторные работы необходимо выполнять в компьютерном классе.

Предполагается последовательное выполнение лабораторных работ, поскольку каждое следующее задание основано на использовании навыков и знаний, полученных при выполнении предыдущих заданий. Результатом выполнения лабораторных работ являетея документ MS Office, составленный и оформленный в соответствии с требованиями, либо схема алгоритма решения поставленной задачи. Лабораторная работа выполняется по вариантам в соответствии с номером компьютера в зале ВЦ. За лабораторную работу выставляется оценка.

#### **11.2. Система контроля и оценивания**

Для оценки успеваемости студентов по дисциплине используется балльная накопительная система.

Баллами оцениваются: выполнение каждого контрольного мероприятия в семестре (в сумме до 80 баллов) и сдача экзамена (до 20 баллов). По сумме баллов выставляется итоговая оценка по предмету. Структура и график контрольных мероприятий доступны в системе ОРИОКС (http://orioks.miet.ru/).

Мониторинг успеваемости студентов проводится в течение семестра трижды: по итогам 1-8 учебных недель,  $9-12$  учебных недель,  $13-18$  учебных недель.

#### **РАЗРАБОТЧИК:**

Доцент СПИНТех, к.т.н., доцент */* / В.Г. Дорогов / Рабочая программа дисциплины «Защита информации» по направлению подготовки 09.03.04 «Программная инженерия», программам «Программные технологии распределенной обработки информации», «Инженерия программного обеспечения и компьютерных систем», «Программные компоненты информационных систем» разработана в институте СПИНТех и утверждена на заседании института 24 ноября 2020 года, протокол № 3

Директор института СПИНТех

#### **ЛИСТ СОГЛАСОВАНИЯ**

Программа согласована с Центром подготовки к аккредитации и независимой оценке качества

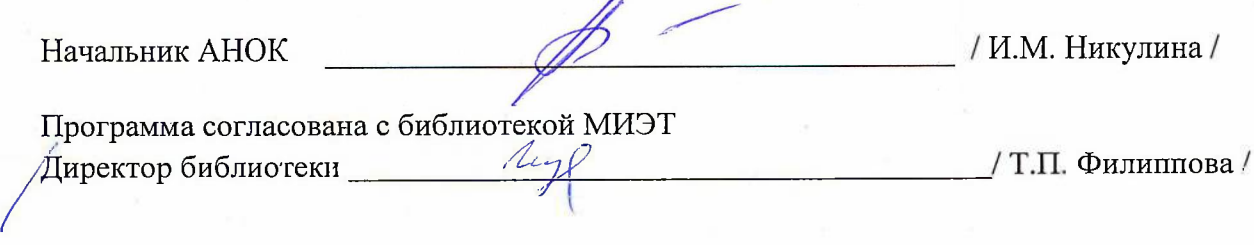